### **S45**

# Migrating to HALDB

### Rich Lewis

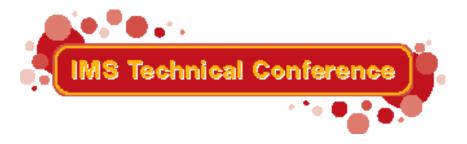

Miami Beach, FL October 22-25, 2001

© IBM Corporation 2001

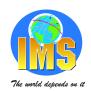

### **Abstract and Trademarks**

#### Abstract:

High Availability Large Database (HALDB) is a new capability introduced with IMS V7. Other sessions at this conference describe how HALDB allows a database to grow to many terabytes. HALDB databases also provide increased availability by dramatically shortening reorganization times and allowing parallel processing of multiple partitions of a database. So, how do we migrate an existing IMS database to HALDB? This session describes the process and the options for doing this migration. Migrations of databases that were partitioned by other means are included.

#### **Trademarks:**

The following are trademarks of International Business Machines, Inc.: IMS, IMS/ESA<sup>®,</sup> IBM<sup>®</sup>

The following are trademarks of NEON Systems, Inc.: Partitioned Database Facility, PDF, NEON Systems, Inc.

Those trademarks followed by (®) are registered trademarks in the United States.

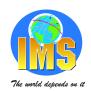

### **HALDB Overview**

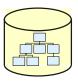

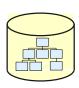

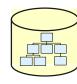

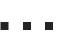

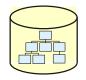

### ▲ Databases are partitioned

- Up to 1001 partitions per database
- Partitions have up to 10 data set groups
- Partitions may be allocated, authorized, and reorganized independently

#### **▲** Database Types

- Partitioned HDAM (PHDAM)
- Partitioned HIDAM (PHIDAM)
- Partitioned Secondary Index (PSINDEX)

#### **▲** Self healing pointers

Reorganization of partition does not require changes to secondary indexes or logically related databases which point to it

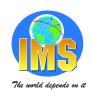

### **HALDB Overview - Pointers**

#### ▲ Logical child segments and secondary index segments include:

- Key of target
  - Key of target's root for secondary indexes
  - Logical Parent's concatenated key of for logical relationships
  - Used to determine partition in which target resides
- Extended Pointer Set (EPS)
  - Reorganization number of target partition when RBA pointer was accurate
    - Used to determine if RBA pointer is still accurate
  - RBA of target when last known
  - Indirect list key (key of Indirect List Entry) for target segment
    - Used when RBA pointer is not still accurate

### ▲ Other pointers are unchanged from non-HALDB databases

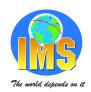

### **HALDB Overview - ILDS**

### ▲ An Indirect List Data Set (ILDS) is associated with each partition

One KSDS per partition

# ▲ ILDS contains accurate RBA pointer to each secondary index or logical relationship target

- Entries are created or updated by reorganization
- Key of entry is ILK (indirect list key) associated with target segment
- Segments which are not targets of sec. ind. or log. rel. do not have entries

# ▲ ILDS is used when reorganization number in logical relationship or secondary index pointer is "out of date"

- "Out of date" when reorg. number does not match partition's reorg. number
- "Out of date" indicates that the pointer has not been healed since last reorg.

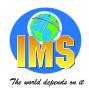

### **HALDB Overview - Using the EPS and ILE**

If Partition ID in EPS is correct and reorg # in EPS matches reorg # in Partition DBDS, we use EPS RBA pointer, else we use the ILK to find ILE and use ILE's RBA

Segment

**EPS** 

RBA

ILK

Partition ID

Reorg #:

**EPS** 

KE

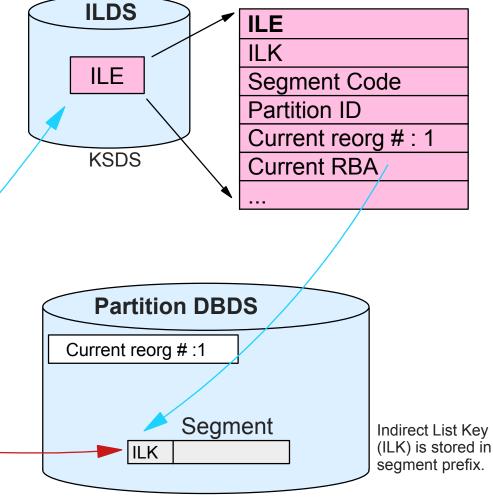

© IBM Corporation, 2001

#### **IMS Version 7**

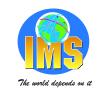

### Migrating Databases to HALDB

#### **▲ Migration Overview**

- DBDGEN for HALDB
- Partition definitions for HALDB
  - Uses Partition Definition Utility
- HALDB database partitions are initialized with Prereorg utility
- Non-HALDB database is unloaded with HD Unload
  - Uses Non-HALDB DBD
  - Creates unload data set
- HALDB database is created with HD Reload
  - Uses HALDB DBD and RECONs
  - Created from unload data set

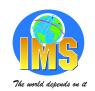

### Migrating Databases to HALDB

#### **△** Considerations:

- All logically related databases must be migrated concurrently
  - No logical relationships between HALDB and non-HALDB databases database
- HALDB does not support virtual pairing
  - Migration is to physical pairing
- All secondary indexes to a database must be migrated with the database
  - Indexes to HALDB databases must be HALDB (ACCESS=PSINDEX)
- HIDAM indexes are not migrated
  - HIDAM primary indexes are automatically created from PHIDAM roots

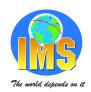

### **DBDGEN for HALDB**

### ▲ Typically, minimal changes from non-HALDB

- Change HDAM to PHDAM, HIDAM to PHIDAM, or INDEX to PSINDEX on DBD statement
- Remove DATASET statements
  - Data set names are defined with Partition Definition utility
  - Data set groups are defined with DSGROUP parameter on SEGM statement
- Remove definitions of HIDAM primary index
  - These indexes are not explicitly defined with PHIDAM

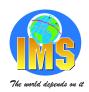

### **DBDGEN Example: HIDAM to PHIDAM**

### HIDAM including Index

DBD NAME=INDEXDB, ACCESS=INDEX
DATASET DD1=INDXDB1,
SEGM NAME=INDEX, BYTES=21
LCHILD NAME=(SKILL, SKILLINV), INDEX=TYP1
FIELD NAME=(INDXSEQ, SEQ, U), BYTES=21, START=1
DBDGEN
FINISH
END

DBD NAME=SKILLINV, ACCESS=HIDAM

DATASET DD1=SKLHIDAM, BLOCK=8192, SCAN=0

SEGM NAME=SKILL, BYTES=31, PTR=NT, PARENT=0

LCHILD NAME=(INDEX, INDEXDB), PTR=INDX

FIELD NAME=(TYPE, SEQ, U), BYTES=21, START=1

FIELD NAME=STDCODE, BYTES=10, START=22

SEGM NAME=NAME, BYTES=20, PTR=T, PARENT=SKILL

FIELD NAME=(STDCLEVL, SEQ, U), BYTES=20, START=1

DBDGEN

FINISH

END

#### PHIDAM

PHIDAM Index is generated automatically!

No index DBD

No LCHILD statement

No DATASET statements

Change HIDAM to PHIDAM

DBD NAME=SKILLINV, ACCESS=PHIDAM

SEGM NAME=SKILL, BYTES=31, PTR=NT, PARENT=0

FIELD NAME=(TYP1,SEQ,U),BYTES=21,START=1 FIELD NAME=STDCODE,BYTES=10,START=22

SEGM

NAME=NAME, BYTES=20, PTR=T, PARENT=SKILL

FIELD

NAME=(STDCLEVL, SEQ, U), BYTES=20, START=1

DBDGEN

FINISH

END

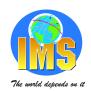

### **DBDGEN Example: HDAM and PHDAM**

### Multiple Data Set Groups

Change HDAM to PHDAM

#### HDAM

DBD NAME=SKILLINV, ACCESS=HDAM,
RMNAME=(DFSHDC40,5,500,824)

DATASET DD1=SKILHDAM, BLOCK=2048, SCAN=0

SEGM NAME=SKILL, BYTES=31, PTR=T, PARENT=0 FIELD NAME=(TYPE, SEQ, U), BYTES=21, START=1

FIELD NAME=STDCODE, BYTES=10, START=22

SEGM NAME=NAME, BYTES=20, PTR=T, PARENT=SKILL

 $\label{eq:field_name} \texttt{NAME=(STDCLEVL,SEQ,U),BYTES=20,START=1}$ 

DATASET DD1=SKILHDA2, BLOCK=4096, SCAN=0

SEGM NAME=EXPR, BYTES=20, PTR=T, PARENT=NAME

FIELD NAME=PREVJOB, BYTES=10, START=1

FIELD NAME=CLASSIF, BYTES=10, START=11

DBDGEN

FINISH

END

#### PHDAM

DBD NAME=SKILLINV, ACCESS=PHDAM,
RMNAME=(DFSHDC40,5,500,824)

SEGM NAME=SKILL, BYTES=31, PTR=T, PARENT=0

FIELD NAME=(TYPE, SEQ, U), BYTES=21, START=1

FIELD NAME=STDCODE, BYTES=10, START=22

SEGM NAME=NAME, BYTES=20, PTR=T, PARENT=SKILL

FIELD NAME=(STDCLEVL, SEQ, U), BYTES=20, START=1

SEGM NAME=EXPR, BYTES=20, PTR=T, PARENT=NAME,

DSGROUP=B ◆

FIELD NAME=PREVJOB, BYTES=10, START=1

FIELD NAME=CLASSIF, BYTES=10, START=11

DBDGEN

FINISH

END

DSGROUP parameter

No DATASET statements

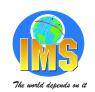

# **Partition Definitions using PDU**

### ▲ Partition Definition Utility (PDU) is ISPF based utility

- Defines partitions in a HALDB
  - Number of partitions
  - Partition selection method (key range or exit routine)
  - Partition names
  - Data set characteristics (data set names, free space, randomizing parameters, ...)
- Stores definitions in RECONs

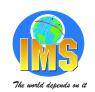

# **Sample PDU Screen (1)**

| Help                                                      |       |   |
|-----------------------------------------------------------|-------|---|
| Partition Default Information                             |       |   |
| Command ===>                                              |       |   |
| The master database information was defined successfully. |       |   |
| Type the field values. Then press Enter to continue.      |       |   |
| Database Name : SRREGION                                  |       |   |
|                                                           | More: | + |
| Processing options                                        |       |   |
| Automatic definition <u>YES</u>                           |       |   |
| Input dataset <u>'imstestg.parts.keys(k4)'</u>            |       |   |
| Use defaults for DS groups <u>YES</u>                     |       |   |
| Defaults for partitions                                   |       |   |
| Partition Name regn%%                                     |       |   |
| Data Set Name Prefix <u>IMS.SRREGION.YEAR1998</u>         |       |   |
|                                                           |       |   |
| Randomizer                                                |       |   |
| module name <u>DD41DUP2</u>                               |       |   |
| anchor                                                    |       |   |
| high block number <u>999</u>                              |       |   |
| bytes                                                     |       |   |
| F1=Help F3=Exit F6=Groups F8=Down F12=Cancel              |       |   |
| 11 Holp 10 Down 112-Cancel                                |       |   |

#### **IMS Version 7**

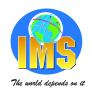

# Sample PDU Screen (2)

| Help                                                                                             |       |     |
|--------------------------------------------------------------------------------------------------|-------|-----|
| Partition Default Information                                                                    |       |     |
| Command ===> Type the field values. Then press Enter to continue.                                |       |     |
| Database Name : SRREGION                                                                         | More: | - + |
| Free Space free block freq. factor $\underline{0}$ free space percentage $\underline{0}$         |       |     |
| Defaults for data set groups Block Size                                                          |       |     |
| DBRC options  Max. Image Copies 2  Recovery Period 0  Recovery Utility JCL RECOVJCL  Default JCL |       |     |

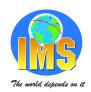

### **Database Data Set Allocation**

#### ▲ User must allocate database data sets

Data set names specified in Partition Definition Utility and stored in RECONs

#### ▲ DBRC GENJCL.USER may be used to create allocation jobs

- Create DBDSGRPs
  - Group for all ILDSs in a database
  - Group for all INDEX data sets in a database
  - Group for all ESDS or OSAM data sets in a database
- Create 4 skeletal JCL members
  - IDCAMS DEFINE for ILDSs
  - IDCAMS DEFINE for INDEXes
  - IDCAMS DEFINE for ESDSs
  - IEFBR14 allocation for OSAM data sets
  - Include user variables for primary and secondary allocation values
  - Use these 4 members for all databases

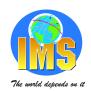

### **Database Initialization**

### ▲ Initialization is a new function of the Prereorganization utility \*

- Sets "high used RBA" to non-zero value
- Makes partition usable
  - Partitions with no data are valid
- Utility is run for database
  - "Partition initialization required" state is kept in RECONs
  - Only partitions requiring initialization are initialized
- \* IBM High Performance Load may be used in place of Prereorganization utility

#### **IMS Version 7**

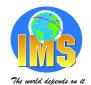

### Migrating to HALDB

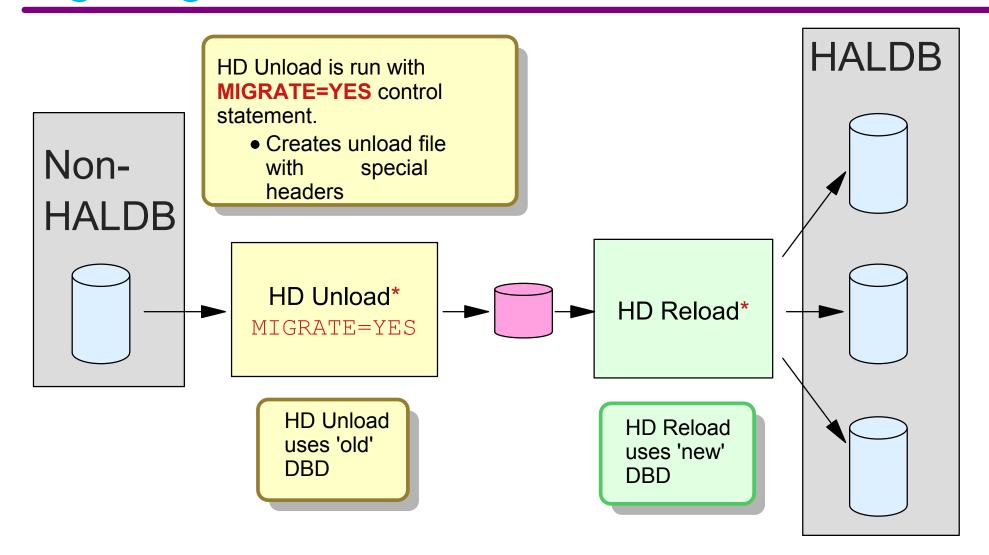

IBM HP Unload and HP Load may be used in place of HD Unload and HD Load

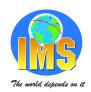

### Migrating DBs with Logical Relationships

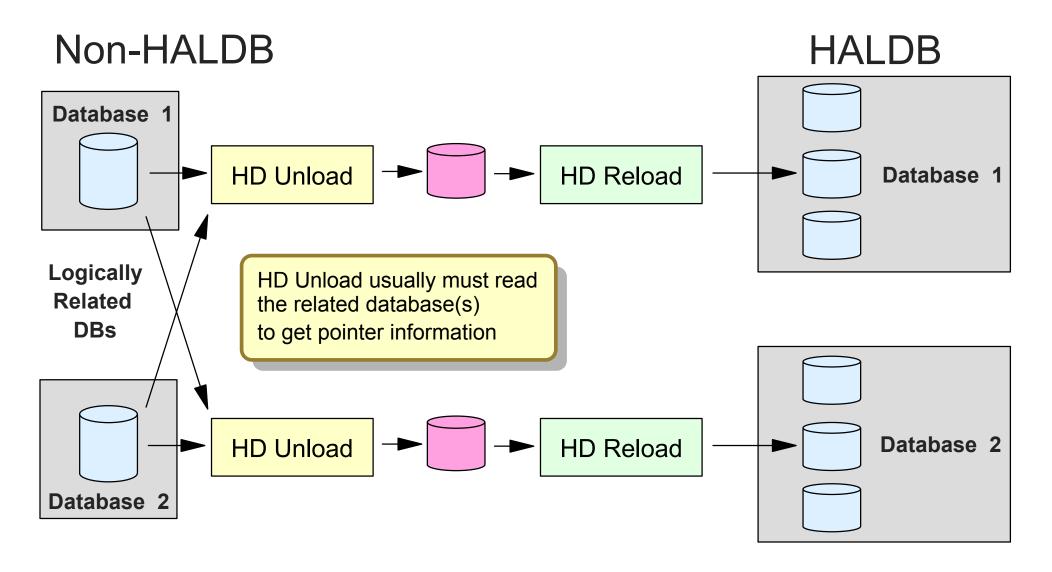

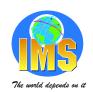

### Migrating DBs with Logical Relationships

#### ▲ Logically related databases are read by HD Unload when:

- Using physical pairing
- All uses of VIRTUAL option (LPCK not stored in log. child segment)
- All uses of symbolic pointers
- When unloading virtual logical children
- DFSVSAMP must provide buffer pools for these databases
- Reads of logically related DBs are likely to be random
  - Could be many I/Os
- Concurrent unloads of logically related databases may affect performance of each other

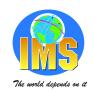

### Migrating Secondary Indexes

#### **▲ Two methods for migrating secondary indexes**

- Method 1:
  - ► HD Unload each secondary index with MIGRATE=YES control statement
  - HD Reload each secondary index
- Method 2:
  - HD Unload indexed database with MIGRATX=YES control statement
    - Creates unload file for each secondary index
  - Sort unload files
  - HD Reload each secondary index

#### **IMS Version 7**

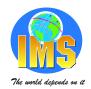

### Migrating Secondary Indexes

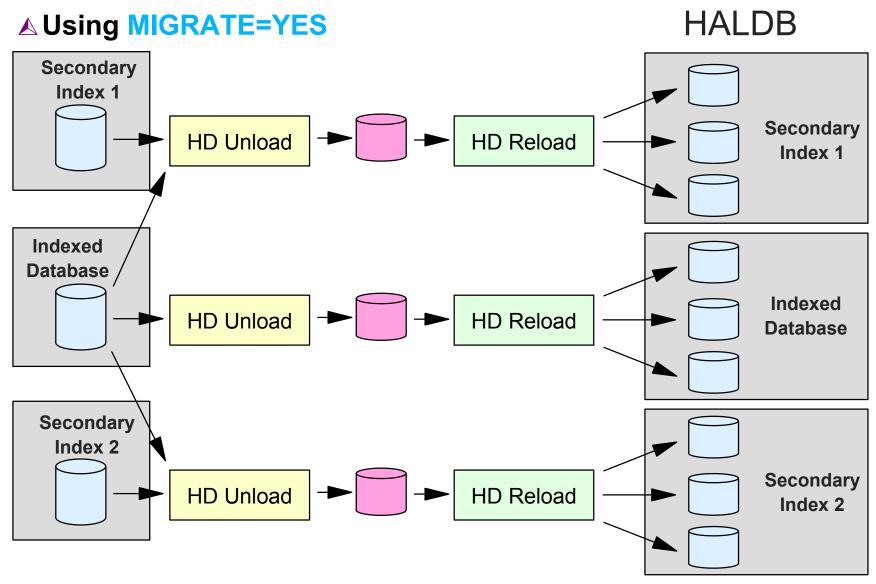

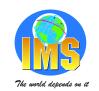

# **MIGRATE=YES** with Secondary Indexes

#### ▲ Secondary index is read by HD Unload

DFSVSAMP must provide buffer pools for this database

#### ▲ Indexed database is read by HD Unload

- DFSVSAMP must provide buffer pools for this database
- Reads of indexed database are likely to be random
  - Could be many I/Os
- Concurrent unloads of secondary indexes pointing to the same database may affect performance of each other
- User data is maintained

#### **IMS Version 7**

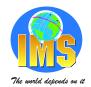

# **Migrating Secondary Indexes**

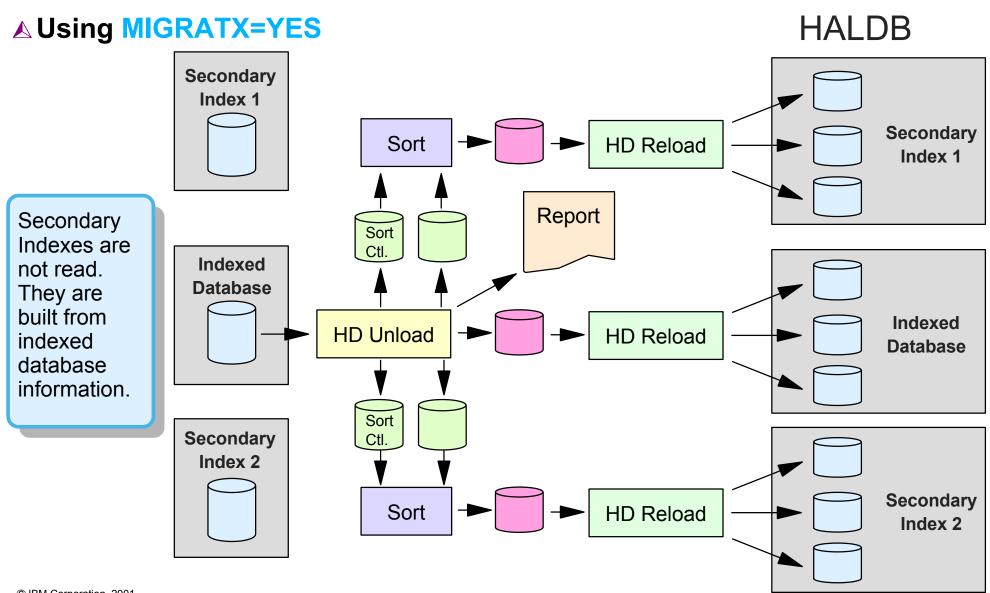

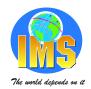

### MIGRATX=YES with Secondary Indexes

#### **▲** Sample report:

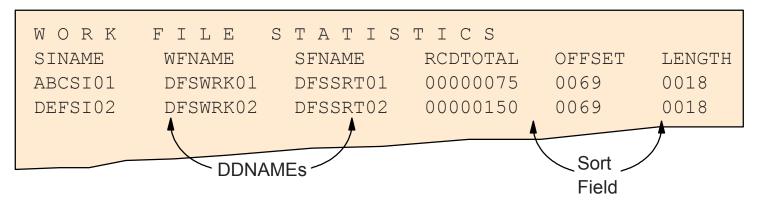

- ▲ Secondary index is <u>not</u> read by HD Unload
  - User data is not migrated
- △ Indexed database is read <u>once</u> by HD Unload for all secondary index migrations:
  - DFSVSAMP must provide buffer pools for this database
- ▲ This method tends to be much more efficient

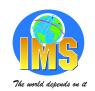

# **Creating the ILDS During Migration**

### ▲ HD Reload has three options for ILDS creation:

- 1. Update ILDSs randomly as target segments are loaded
- 2. Sort ILDS update records and apply updates sequentially
  - Part of HD Reload execution
- Do not update ILDSs during Reload
  - Create ILDSs with Index/ILDS Rebuild utility

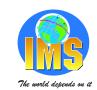

# **Creating the ILDS - Migration Option 1**

#### ▲ HD Reload without a control statement

- Updates ILDSs as target segments are loaded
  - ► ILDS writes done randomly in update mode
- Single thread process for multiple ILDSs
  - Each partition has its own ILDS
- Can be time consuming

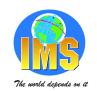

# **Creating the ILDS - Migration Option 2**

#### ▲ HD Reload with ILDSMULTI control statement

- Mulithread process with thread for each ILDS (partition)
  - Sorts entries using data spaces
- Sequentially writes entries in load mode
  - ► No CI/CA splits
  - Honors KSDS free space specifications
  - Helps next reorganization
- Provides better performance

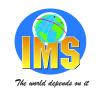

# **Creating the ILDS - Migration Option 3**

#### **▲ HD Reload with NOILDS control statement**

- HD Reload does not write ILDS entries
- Marks all ILDSs as 'Recovery Needed' in RECONs
- ILDSs must be created with Index/ILDS Rebuild utility
  - Utility executions for ILDSs are independent
  - May be run in parallel or serially
  - May be run on same or different processors
- Spreads CPU, storage, and DASD use across multiple jobs

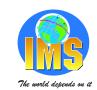

### Migrating from Previous Partitioning

### ▲ Partitioning Products for IMS databases:

- IBM IMS/ESA Partition Support Product (PDB) (5697-D85)
- Neon Partitioned Database Facility (PDF)

### **△** User partitioning

- Multiple IMS databases viewed as one database
  - Application selects partition or
  - Language interface module modified to select partition

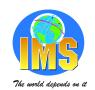

# **Migrating from PDB**

#### **▲ PDB characteristics:**

### ▲ HIDAM, HISAM, and Secondary Index support

- Partitions by key range
- HISAM must be converted to PHIDAM to use HALDB

### **▲ HDAM** support

- Partition selection by HDAM randomizer
  - RAP range per partition or
  - Two-stage randomizer

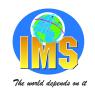

### **Migrating from PDB**

### **▲** Maintaining the same partition boundaries

- HIDAM and Secondary Indexes
  - HALDB partitions must be by key range
- HDAM
  - ► HALDB Partition Selection exit must be used to match PDB/PDF RAP ranges

### **△** Changing partition boundaries

Any scheme acceptable to HALDB may be used

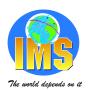

# Migration from PDB with HD Unload/Reload

### ▲ Using HD Unload and Reload

- HD Reload requires HD Unload output produced with MIGRATE=YES or MIGRATX=YES control statement
  - MIGRATX=YES required with PDB/PDF secondary indexes
- HD Unload processes entire database
  - Not just a partition
- Therefore,
  - Entire database must be migrated
  - Migration of partitions in parallel cannot be done

#### **IMS Version 7**

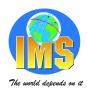

# PDB to HALDB - Example 1

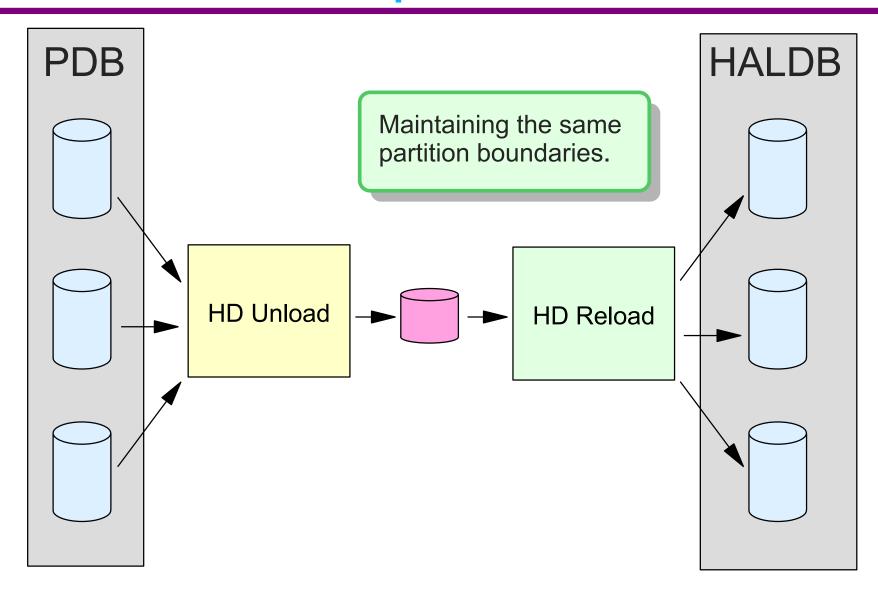

#### **IMS Version 7**

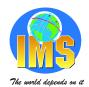

# PDB to HALDB - Example 2

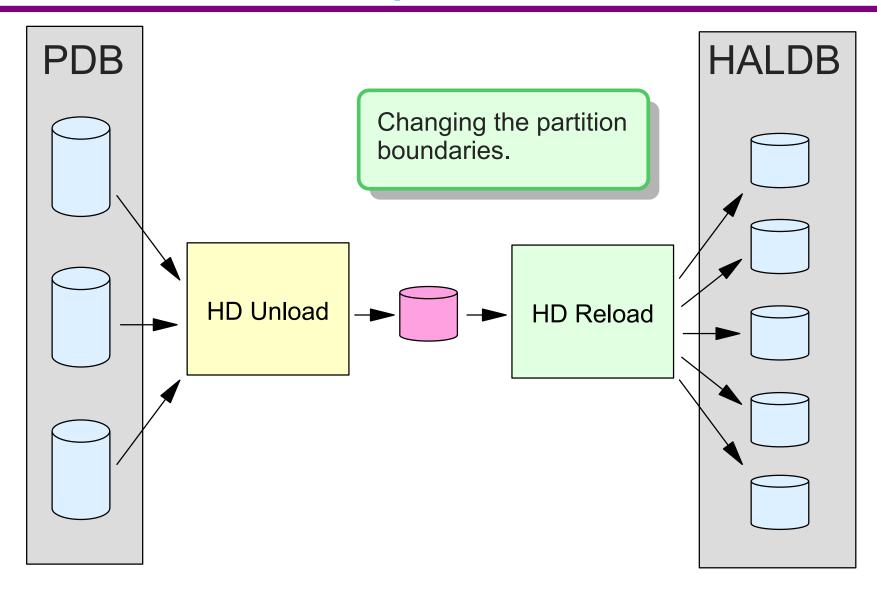

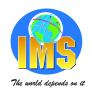

# Migration from PDB with Appl. Programs

### **△** Using application programs

- Read partitions with parallel executions
  - Create files to be read by load programs
- Load partitions with parallel executions
  - Without logical children, PROCOPT=L may be used
  - If logical children exist,

Load logical parents, then insert logical children using PROCOPT=A

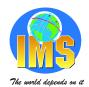

### PDB to HALDB - Example 3

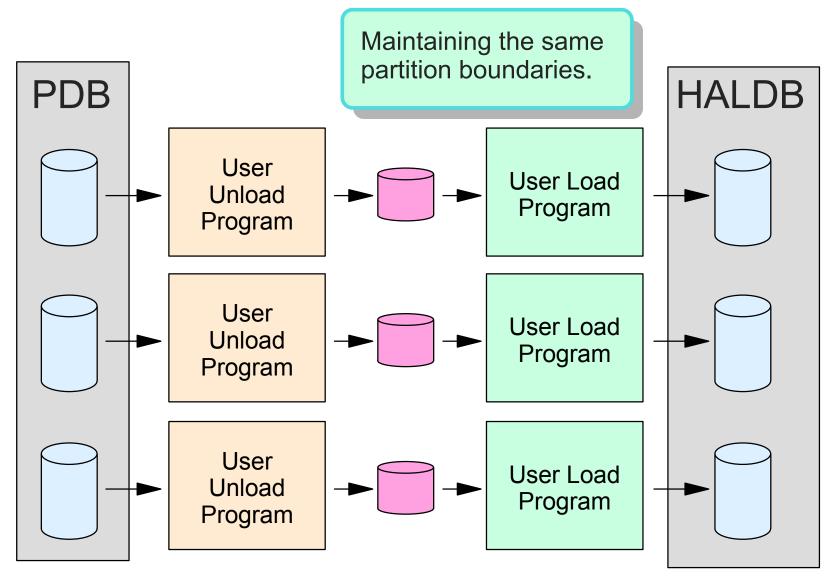

© IBM Corporation, 2001

#### **IMS Version 7**

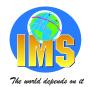

# PDB to HALDB - Example 4

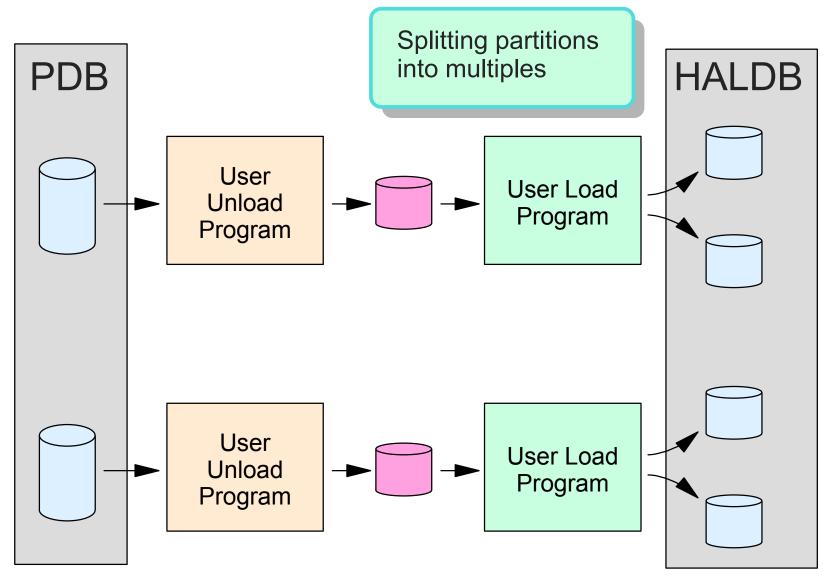

© IBM Corporation, 2001

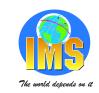

# **Migrating from User Partitioning**

#### ▲ Partition boundaries are determined by implementation

### **▲** Migrating partitions

- Each user partition requires execution of Unload and Reload
- If partition boundaries remain unchanged
  - Each physical database becomes a HALDB partition
  - HD Unload for each user partitioned database
  - HD Reload for each HALDB partition

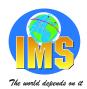

# **User Partitioning to HALDB - Example 1**

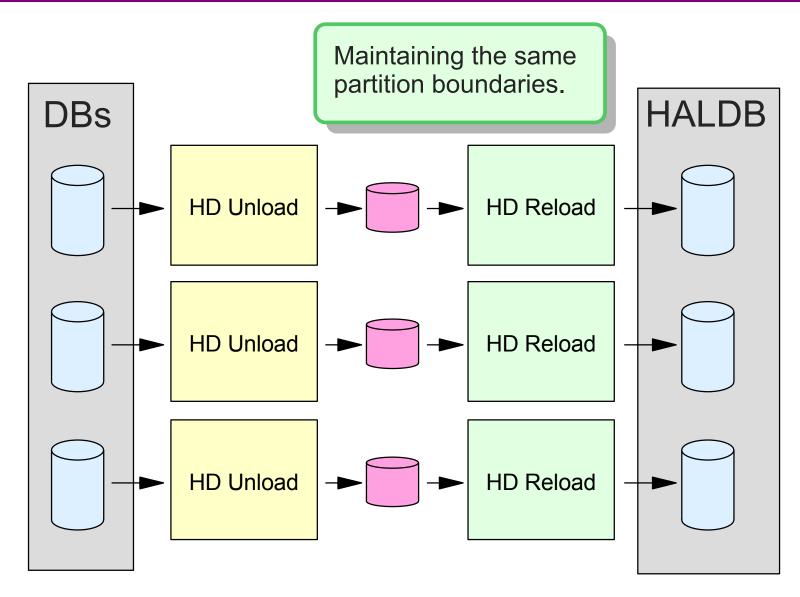

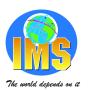

# **User Partitioning to HALDB - Example 2**

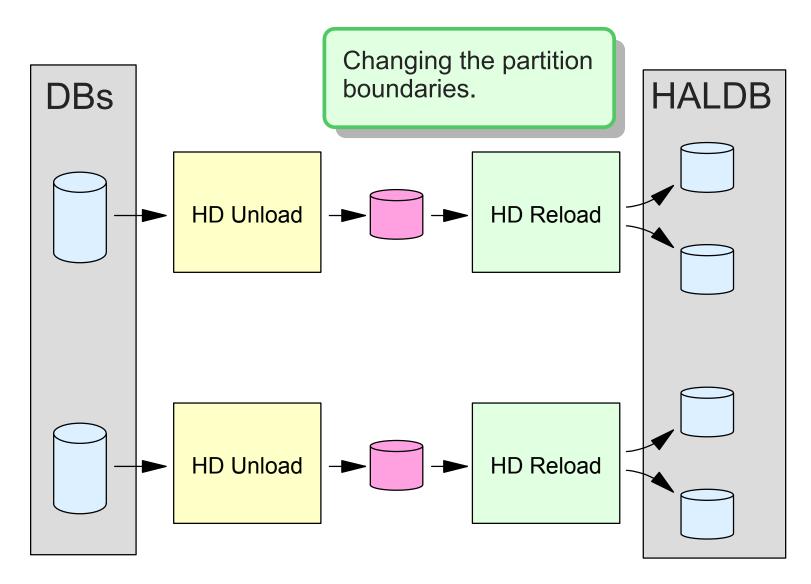

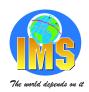

# Warning on Repartitioning

- ▲ Restriction on using multiple executions of HD Reload with logical relationships or secondary indexes:
  - Target segments created by different executions of HD Reload can never be moved to the same partition
    - ▶ ILK of segment is based on location (RBA) in non-HALDB database
      - Duplicates could exist from different databases

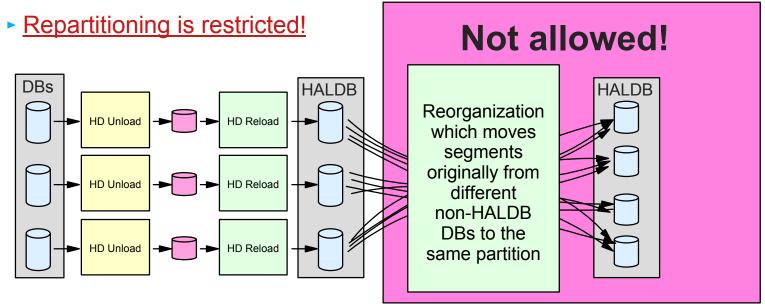

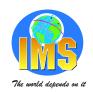

# **Migrating from User Partitioning**

# ▲ Some migrations may require initial load followed by updates of HALDB partitions

- Changes of partition boundaries from user partitioning
  - Records from multiple user partitions moved to one HALDB partition

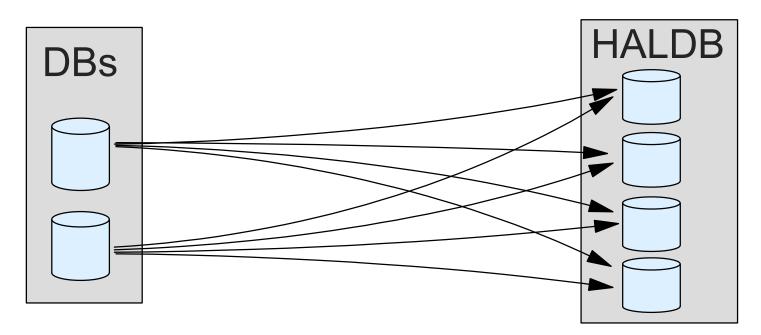

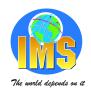

### **Summary**

#### **▲ DBDGEN for HALDB**

- ▲ Define partitions with Partition Definition Utility
- ▲ Allocate database data sets
- ▲ Migrate logically related DBs and secondary indexes together
- ▲ Non-HALDB databases are unloaded with HD Unload
  - MIGRATE=YES or MIGRATX=YES required

#### ▲ HALDB databases are created with HD Reload

- Steps may be affected by MIGRATE or MIGRATX choice
- Options for creating ILDSs (applicable for secondary indexes and logical relationships